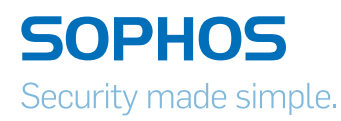

# UTM Web Protection

# Sicheres und produktives Surfen im Netz

Mit unserem Secure Web Gateway verhindern Sie Malware-Infektionen, können festlegen, wie Ihre Mitarbeiter das Internet nutzen dürfen, und stoppen Spyware und Viren, bevor diese ins Netzwerk gelangen. Außerdem können Sie schnell und einfach Richtlinien erstellen, die regeln, wo und wann Ihre Mitarbeiter im Internet surfen dürfen.

#### **Highlights**

- ▶ Schutz vor Infektionen durch zwei unabhängige Antivirus-Engines
- **Durchsetzung von** Surf-Kontingenten und zeitbasierten Richtlinien für das Internetsurfen
- **Optimierung von Richtlinien** mit benutzerdefinierten Website-Kategorien mithilfe innovativer Website-Kategorisierung
- **Kontrolle der Internet**aktivitäten nach Benutzer oder Abteilung
- **· Wahrung der Privatsphäre** mit anonymen Reports
- **Versand geplanter Reports** per E-Mail an leitende Mitarbeiter
- Als Hardware-, Software-, virtuelle oder cloudbasierte Appliance erhältlich

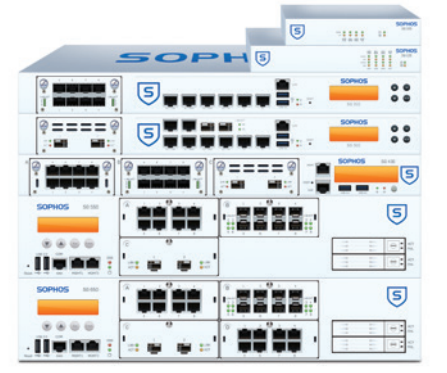

#### Bewährter Schutz vor Bedrohungen aus dem Netz

Wir stoppen Gefahren aus dem Internet mit hochentwickelten Verfahren wie JavaScript-Emulation und Live-Überprüfungen über die Cloud und spüren schädlichen Webcode bereits auf, bevor er in den Browser gelangt. Außerdem verhindern wir, dass sensible Daten über infizierte Systeme nach außen gelangen. Unsere Engine scannt sämtlichen HTTP-, HTTPS-, FTP-, SMTP- und POP3-Datenverkehr, einschließlich aktiver Inhalte wie Active X, Flash, Cookies, VBScript, Java und JavaScript.

### Anpassbare URL-Filterung für mehr Produktivität

Unsere ständig aktualisierte Datenbank enthält über 35 Mio. Websites in 96 Kategorien. So können Sie sichere Richtlinien für das Internetsurfen erstellen, Haftungsrisiken bezüglich unangebrachter Inhalte minimieren und die Produktivität steigern. Richtlinien lassen sich für einzelne Benutzer oder für Gruppen einrichten. Verschiedene Authentifizierungsoptionen stehen zur Verfügung, darunter IP-Adresse, eDirectory SSO, LDAP und Active Directory SSO (auch im Transparentmodus).

### Kontrollierte Nutzung von Anwendungen

Bestimmen Sie mit unserer Deep-Layer-7-Inspection (Next-Generation Firewall), welche Webanwendungen gesperrt, erlaubt und priorisiert werden sollen. So können sie z. B. Facebook blockieren und die Bandbreite für Salesforce erhöhen. Über 1300 Anwendungen werden identifiziert. Außerdem erhalten Sie Feedback zu nicht klassifizierten Anwendungen.

## Alles im Blick mit dynamischen Reports

Sie erhalten standardmäßig detaillierte Reports, die lokal gespeichert werden. Separate Tools sind nicht erforderlich. Vordefinierte und anpassbare Reports geben Aufschluss über die wichtigsten Aktivitäten im Internet wie besuchte Domains und genutzte Bandbreite. Übersichtliche Verlaufsdiagramme zeigen Nutzungstrends nach IP-Adresse oder Benutzernamen. Dank der Anonymisierung von Reports werden Benutzernamen ausgeblendet. Sie lassen sich nur im Vier-Augen-Prinzip wieder einblenden.

#### HTTPS-Scans

Niemand bietet Ihnen beim Scannen von verschlüsseltem Datenverkehr mehr Optionen. Und kein anderer Anbieter macht es so einfach wie Sophos. Wählen Sie aus den folgenden drei Optionen den für Sie geeigneten HTTPS-Scanmodus:

- Ì Maximale Sicherheit: Komplette Entschlüsselung und Wiederverschlüsselung in der UTM mit einem vollständigen Scan des gesamten Datenverkehrs
- **Die richtige Mischung aus Sicherheit und** Performance: Gezielte HTTPS-Scans entschlüsseln, scannen und verschlüsseln Datenverkehr für ausgewählte Websites und -kategorien
- **Dimale Balance zwischen Sicherheit und** Datenschutz: URL-Filterung, die zwar keinen HTTPS-Datenverkehr entschlüsselt, jedoch Surfrichtlinien für HTTPS-Datenverkehr durchsetzt

Egal, für welche Option Sie sich entscheiden: Sie verhindern in jedem Fall Tunneling über HTTPS mit anonymisierenden Proxyservern. Und Sie validieren Zertifikate automatisch, damit Ihre Benutzer nicht selbst entscheiden müssen, welchen Websites sie vertrauen sollen.

#### Technische Spezifikationen

Detaillierte technische Spezifikationen finden Sie auf unserer [Website.](https://www.sophos.com/de-de/products/free-trials/web-protection-appliance.aspx?utm_source=Non-campaign&utm_medium=PDF-link&utm_campaign=PDF-DS-SWG)

#### Wählen Sie die Art der Bereitstellung

Die Installation erfolgt auf der Plattform Ihrer Wahl: Hardware, Software, virtuell oder sogar in der Cloud.

#### SG Serie

Unsere SG Series Appliances sind speziell gefertigte Geräte, die auf modernster Technologie basieren und somit eine hervorragende Performance bieten.

#### Software und virtuell

Installieren Sie das UTM-Image auf Ihrer eigenen Serverhardware oder in einer virtuellen Umgebung Ihrer Wahl (z. B. VMware, Citrix, Microsoft Hyper-V oder KVM).

#### Cloud

Sophos UTM ist eine branchenführende Lösung und die bevorzugte Wahl zum Schutz von Amazon Web Services Netzwerkinfrastrukturen.

#### Erforderliche Subscriptions

UTM Web Protection kann einzeln oder mit beliebigen weiteren UTM-Modulen erworben werden. Wir empfehlen eine FullGuard-Lizenz, da diese ein einmaliges Preis-Leistungs-Verhältnis und umfassenden Netzwerkschutz bietet.

#### Zertifizierungen von Sophos UTM

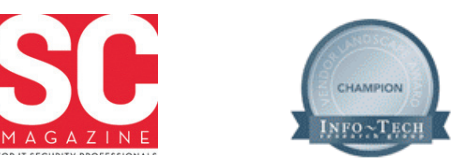

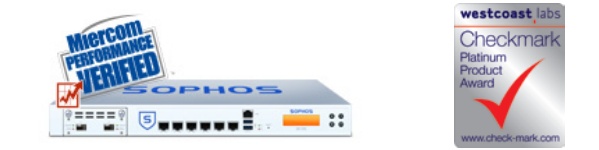

# [Jetzt kostenfrei testen](https://www.sophos.com/de-de/products/free-trials/web-protection-appliance.aspx?utm_source=Non-campaign&utm_medium=PDF-link&utm_campaign=PDF-DS-SWG)

[Kostenlose 30-Tage-Testversion unter](https://www.sophos.com/de-de/products/free-trials/web-protection-appliance.aspx?utm_source=Non-campaign&utm_medium=PDF-link&utm_campaign=PDF-DS-SWG)  [www.sophos.de/utm-testen](https://www.sophos.com/de-de/products/free-trials/web-protection-appliance.aspx?utm_source=Non-campaign&utm_medium=PDF-link&utm_campaign=PDF-DS-SWG)

Sales DACH (Deutschland, Österreich, Schweiz) Tel.: +49 611 5858 0 | +49 721 255 16 0 E-Mail: sales@sophos.de

Oxford, GB | Boston, USA

© Copyright 2014. Sophos Ltd. Alle Rechte vorbehalten.

Eingetragen in England und Wales No. 2096520, The Pentagon, Abingdon Science Park, Abingdon, OX14 3YP, GB Sophos ist die eingetragene Marke von Sophos Ltd. Alle anderen genannten Produkt- und Unternehmensna sind Marken oder eingetragene Marken ihres jeweiligen Inhabers.

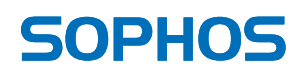